## **Example Images with Alt Text in Adobe PDF**

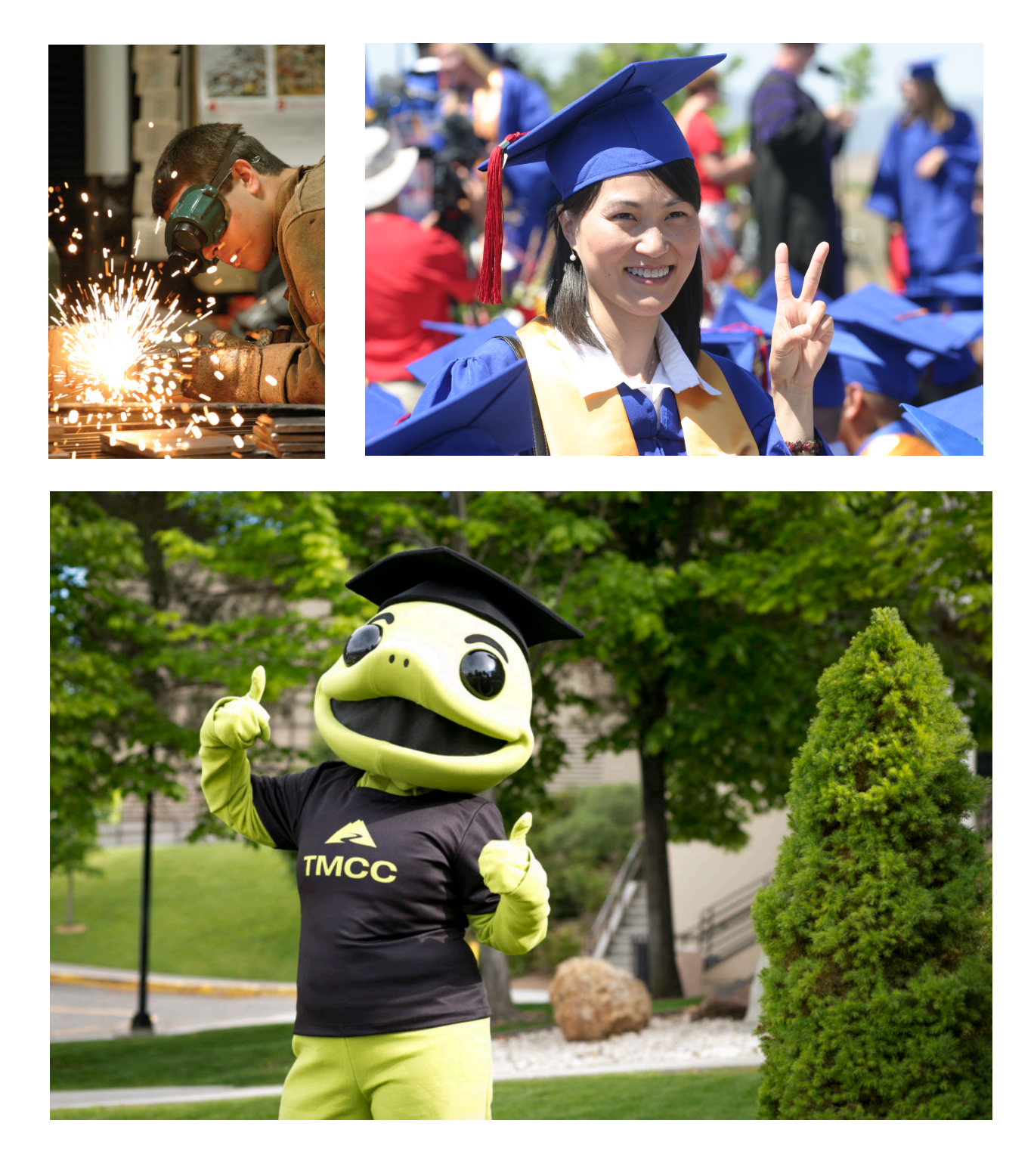